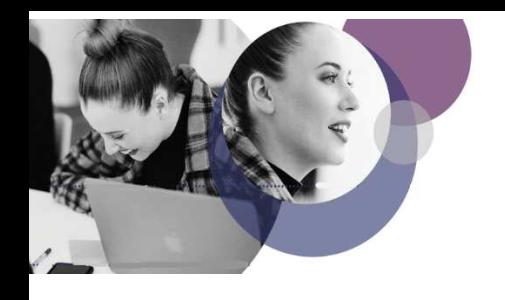

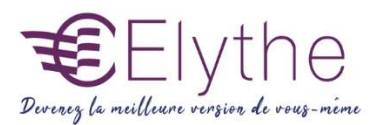

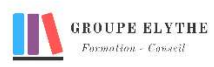

## PHOTOSHOP INITIATION

Objectifs : Maîtrise de Photoshop en tant qu'outil graphique. Numérisation et modification d'images.

#### Durée : 14 heures

Public & Prérequis : Tout public Connaissance de l'outil informatique

Modalités pédagogiques : Méthode interactive. **Exercices** d'application

Modalités de suivi : Attestation de fin de **Formation** Evaluation

### Profil formateur :

 $2$   $\lambda$  3 ans d'expérience mini dans le domaine. Et professionnels en poste dans le domaine enseigné

#### 1. Caractéristiques d'une image

- Spécificités et contraintes d'une image
- Caractéristiques d'une image pour sortie papier et sortie écran
- Mode colorimétrique : niveaux de gris et couleurs indexées, synthèse additive RVB et synthèse soustractive CMJN
- Taille et résolution d'une image
- Formats d'enregistrements et extensions

#### 2. Numérisation d'une image

- Importation depuis un appareil photo et d'un scanner
- Taille et rotation de l'espace de travail
- Recadrage et gestion des marges
- Filtres pour améliorer l'aspect

#### 3. Présentation et personnalisation du logiciel

- Unité de règle, de grille et de repère
- Le choix des préférences
- Les options des palettes
- Les outils : loupe, main, lasso, baguette magique,…

#### Formations complémentaires à suivre :

- InDesign initiation
- Illustrator initiation

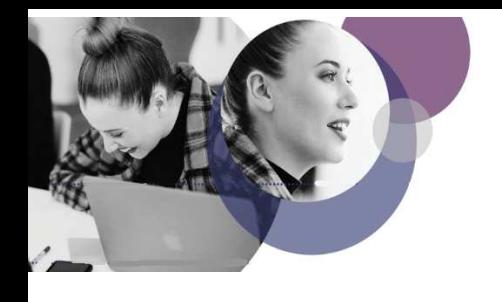

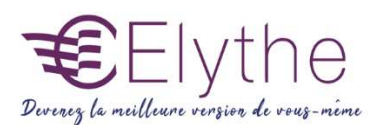

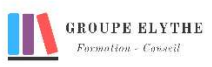

# PROGRAMME (SUITE)

#### 4. Corrections colorimétriques et tonales.

- Corrections luminosité/contraste
- Corrections colorimétriques et dominantes
- Calques de réglages
- -Transformations de couleurs et techniques de recolorisation
- Outils de retouche d'image, outils de tampons, tampon de motif,…

#### 5. Les outils de dessin et de remplissage

- Couleurs, nuancier palettes référencées
- Les outils de dessins et leurs options
- Les outils de dessin vectoriels
- Remplissage et contour
- Le texte

#### 6. Formats et impression

- Aplatissement des calques
- Mise à la taille définitive
- Les différents formats (EPS, TIFF, JPG, PDF,…) pour l'exportation et l'importation
- Création de planches de contact et de galerie web photo

#### Formations complémentaires à suivre :

- InDesign initiation
- Illustrator initiation